## **ST. LAWRENCE HIGH SCHOOL**

A Jesuit Christian Minority Institution

## **WORKSHEET -5(ANSWER KEY)**

**Topic – HTML attributes, Formating a paragraph, creating a web page**

**Subject: COMPUTER** Class - 7 **F.M:15** 

**Chapter: HTML Date: 11/05/2020**

## **Choose the correct answer for each question:** 15x1=15

- 1. The only child element of <head> element :
	- **a. <title>**
	- b. <html>
	- $c.$  <br/>body>
	- d. None of these
- 2. HTML \_\_\_\_\_\_\_\_\_\_\_\_\_\_ provides additional information about an element.
	- a. Opening tag
	- **b. attributes**
	- c. Closing tag
	- d. All of these
- 3. Attributes are always specified in tag:
	- a. closing
	- **b. opening**
	- c. child
	- d. parent
- 4. Which among the following is correct syntax to specify HTML attributes?
	- a. "Name" = value
	- b. Name =value
	- **c. Name = "value"**
	- d. None of these
- 5. \_\_\_\_\_\_\_\_ tag defines the section of the HTML document that will be directly visible in our web page.
	- a. <head>
	- **b.** <u><br/>body></u>
	- c. <title>
	- d. None of these
- 6. Which of the following tag is not a valid alignment attribute?
	- a. left
	- b. right
	- **c. top**
	- d. all of these

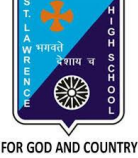

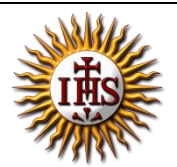

- 7. **tag is used to give heading in the HTML document.** 
	- **a. <h1>**
	- b.  $\langle p \rangle$
	- c. <br>
	- d. All of these
- 8. Attribute name used to align a paragraph.
	- a. ALGN
	- **b. ALIGN**
	- c. ALIGNMENT
	- d. None of these
- 9. Which of the following can be value for alignment attribute?
	- a. left
	- b. right
	- c. justify
	- **d. all of these**
- 10. **\_\_\_\_\_\_\_\_\_\_\_element** creates a line break in text within an HTML document.
	- **a. <br>**
	- b. <hr>
	- c. <tr>
	- d. <html>

11. **Example 1** tag is used to insert a thematic break in an HTML page to divide or separate document sections.

- a. <br>
- b.  $\langle p \rangle$
- **c. <hr>**
- d. All of these

12. \_\_\_\_\_\_\_\_\_\_ is/are the immediate child element of html.

- a. <head>
- b. <title>
- c. <body>
- **d. Both (a) and (c)**

13. Which among the following does not require an end tag?

- a.  $\langle p \rangle$
- b. <html>
- **c. <hr>**
- d. <title>
- 14. What is the extension of HTML files?
	- **a.** .ppt
	- b. .doc
	- c. .**html**
	- d. .web

15. **tag should start after <head> tag is closed.** 

- a. <p>
- b. <title>
- c. <html>
- **d. <body>**

Phalguni Pramanik